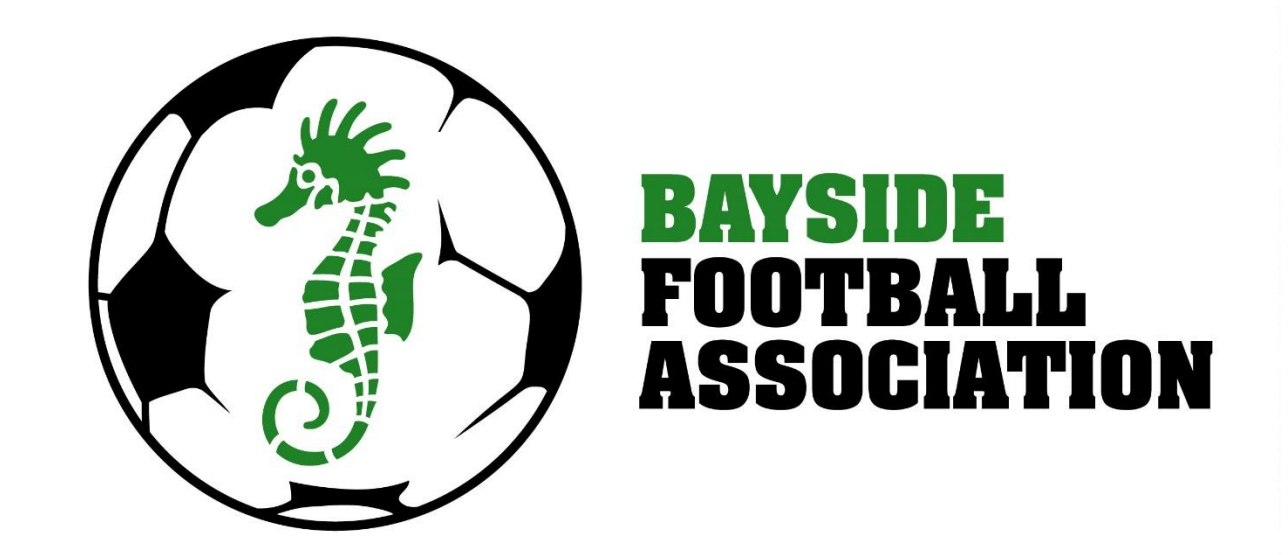

# Senior player registrations

## **BaysideFA.com.au**

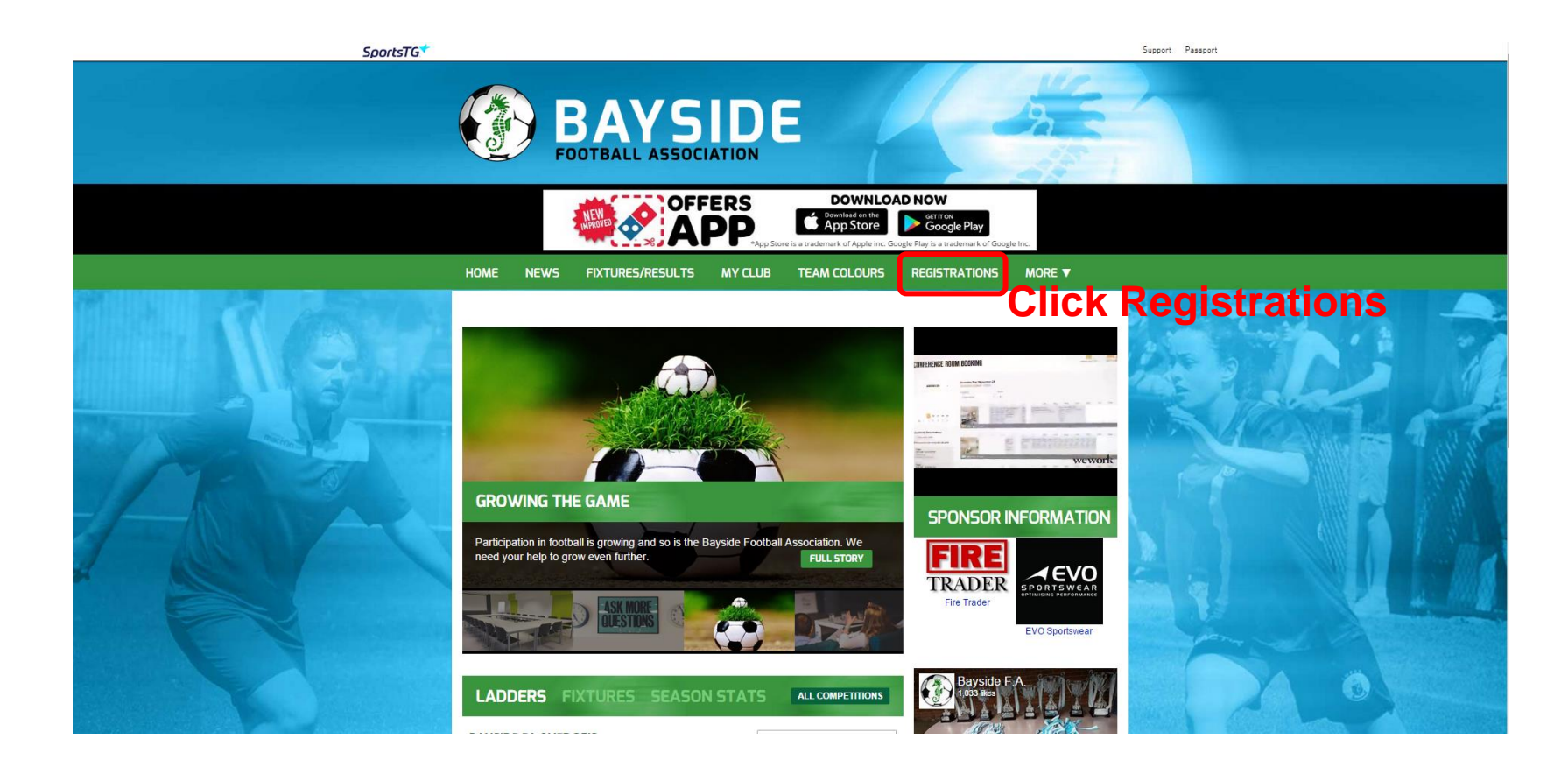

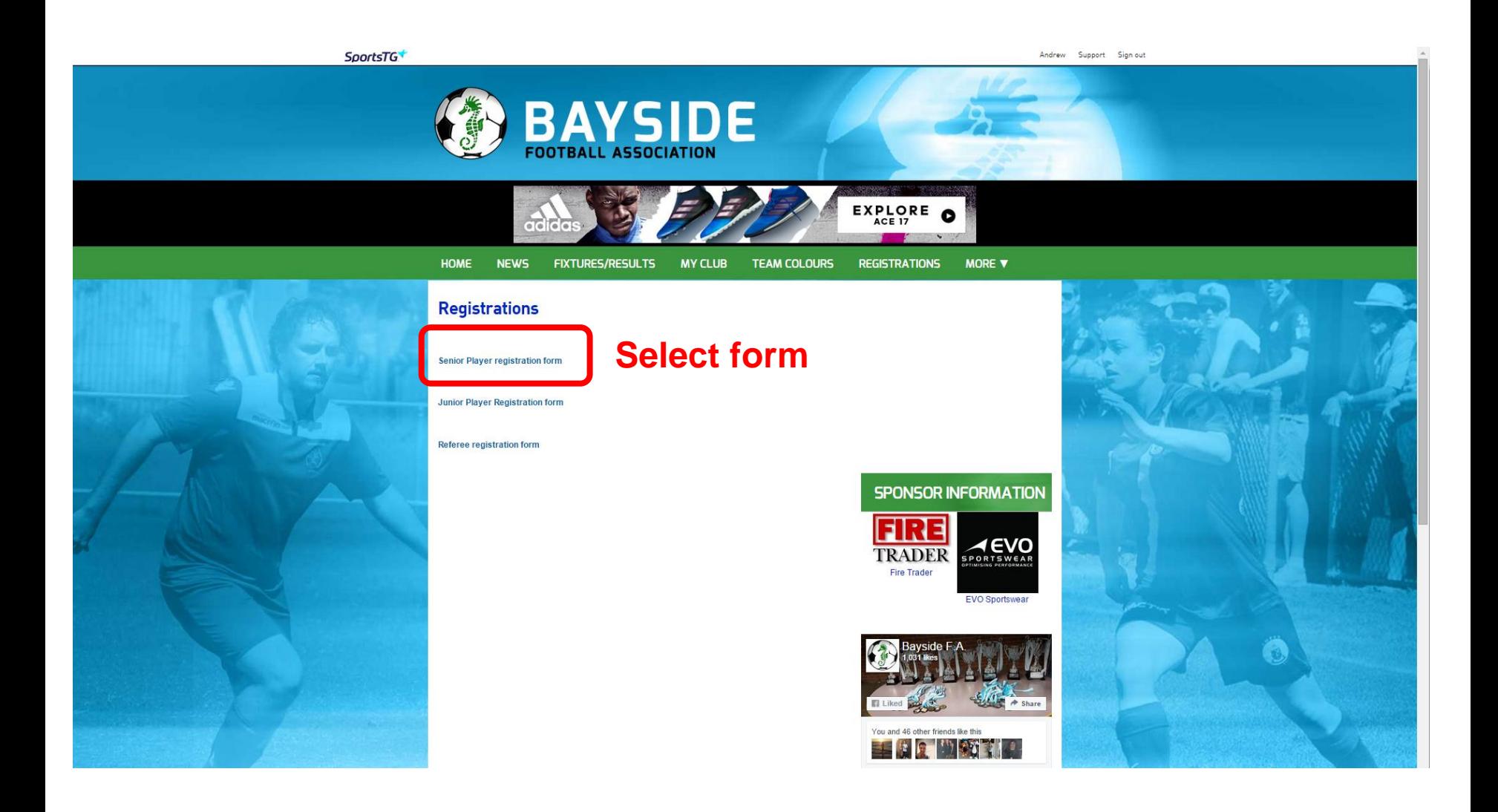

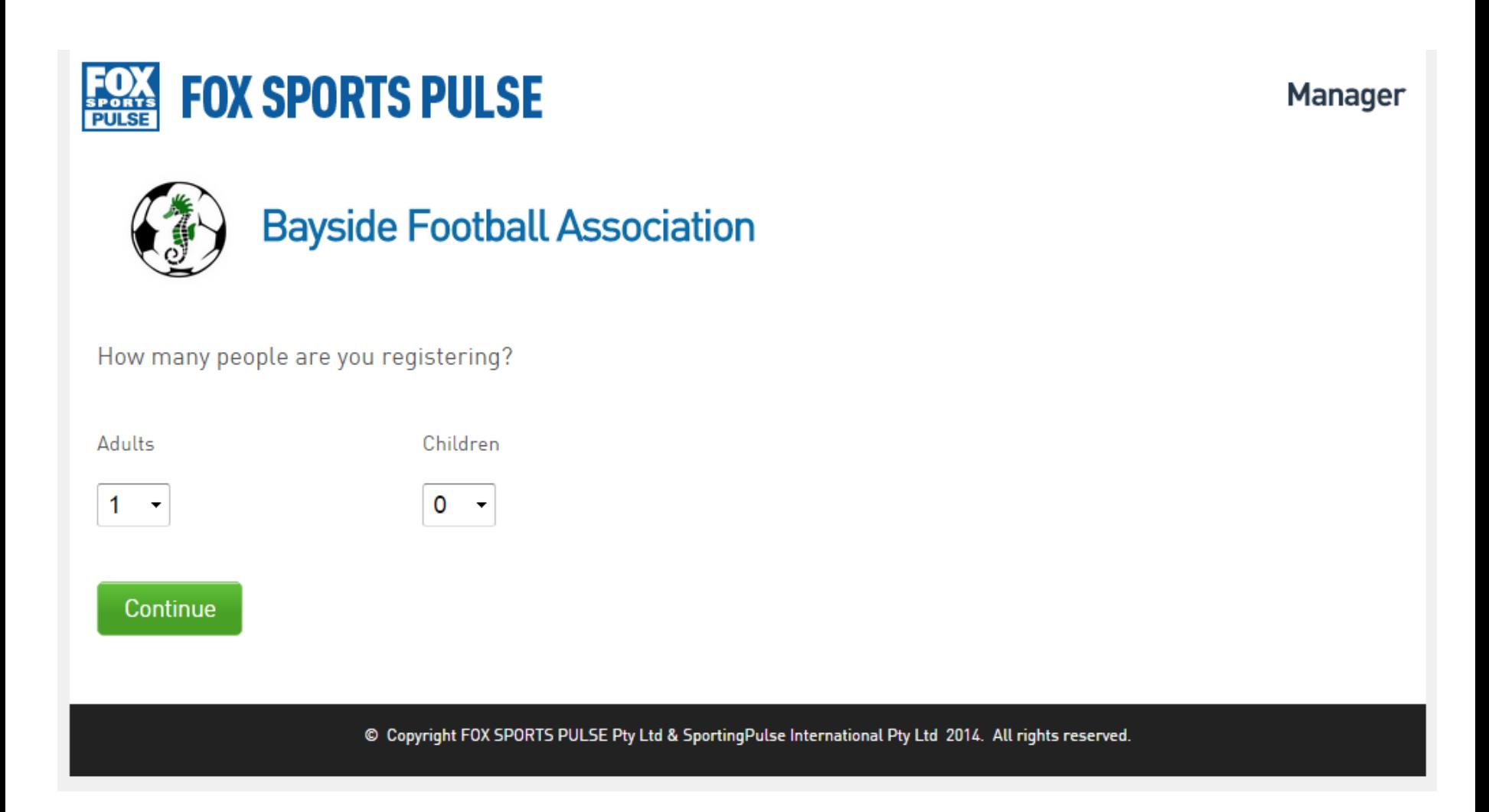

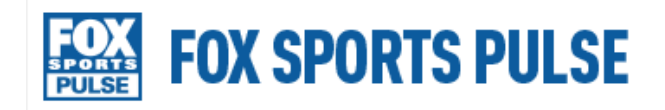

Manager

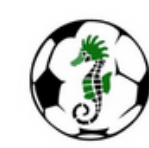

### **Bayside Football Association**

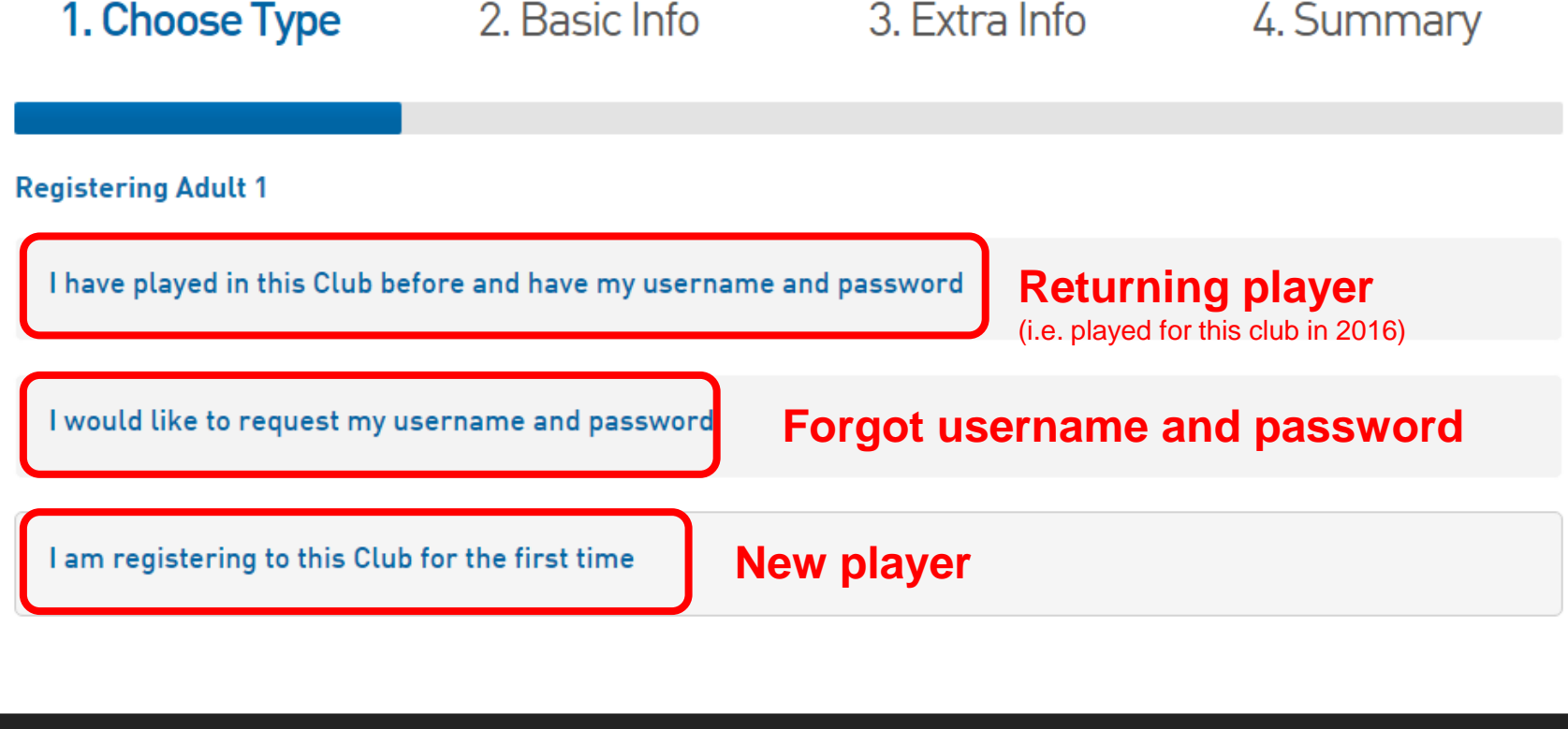

© Copyright FOX SPORTS PULSE Pty Ltd & SportingPulse International Pty Ltd 2014. All rights reserved.

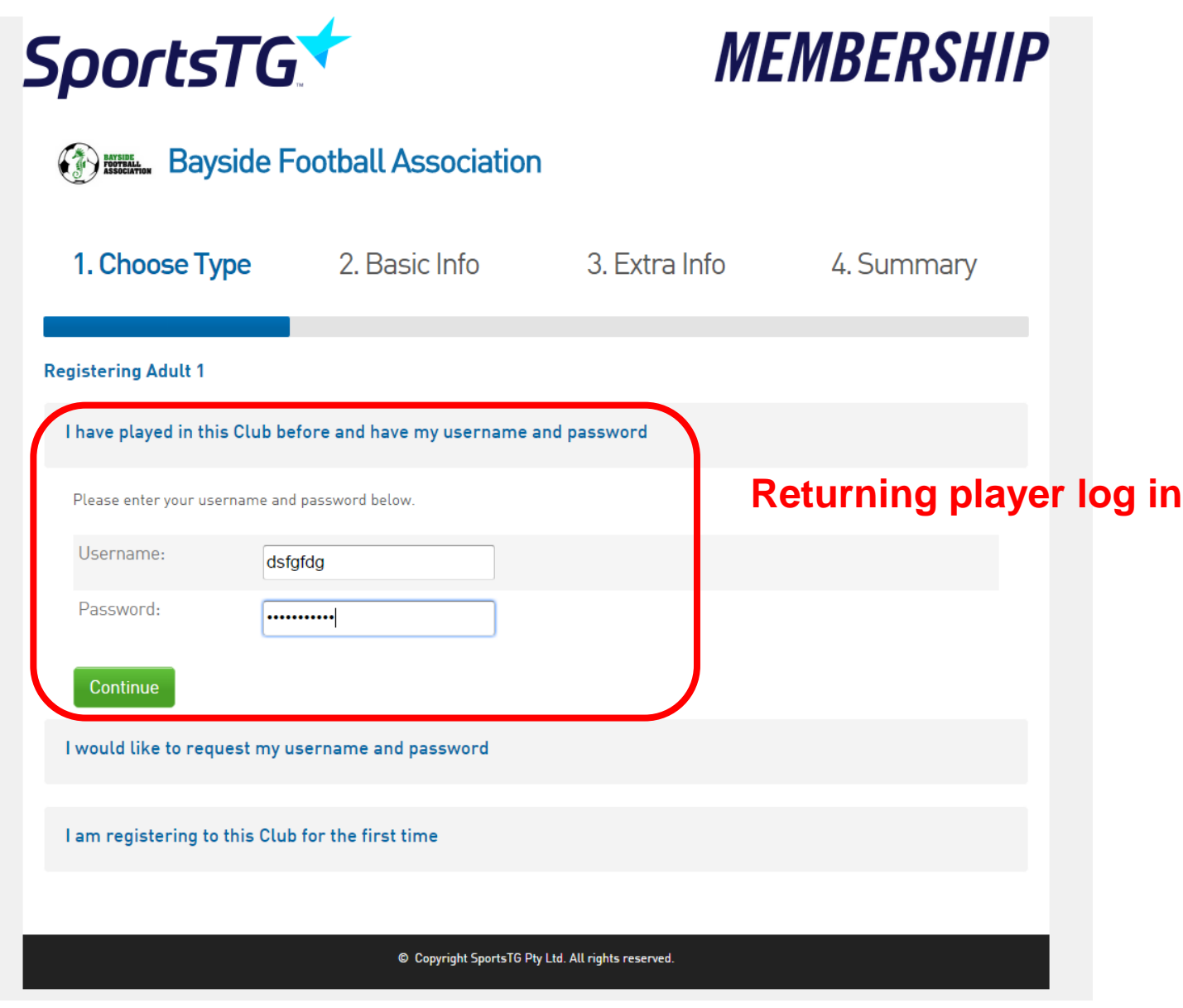

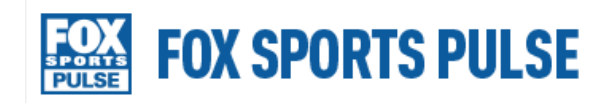

Manager

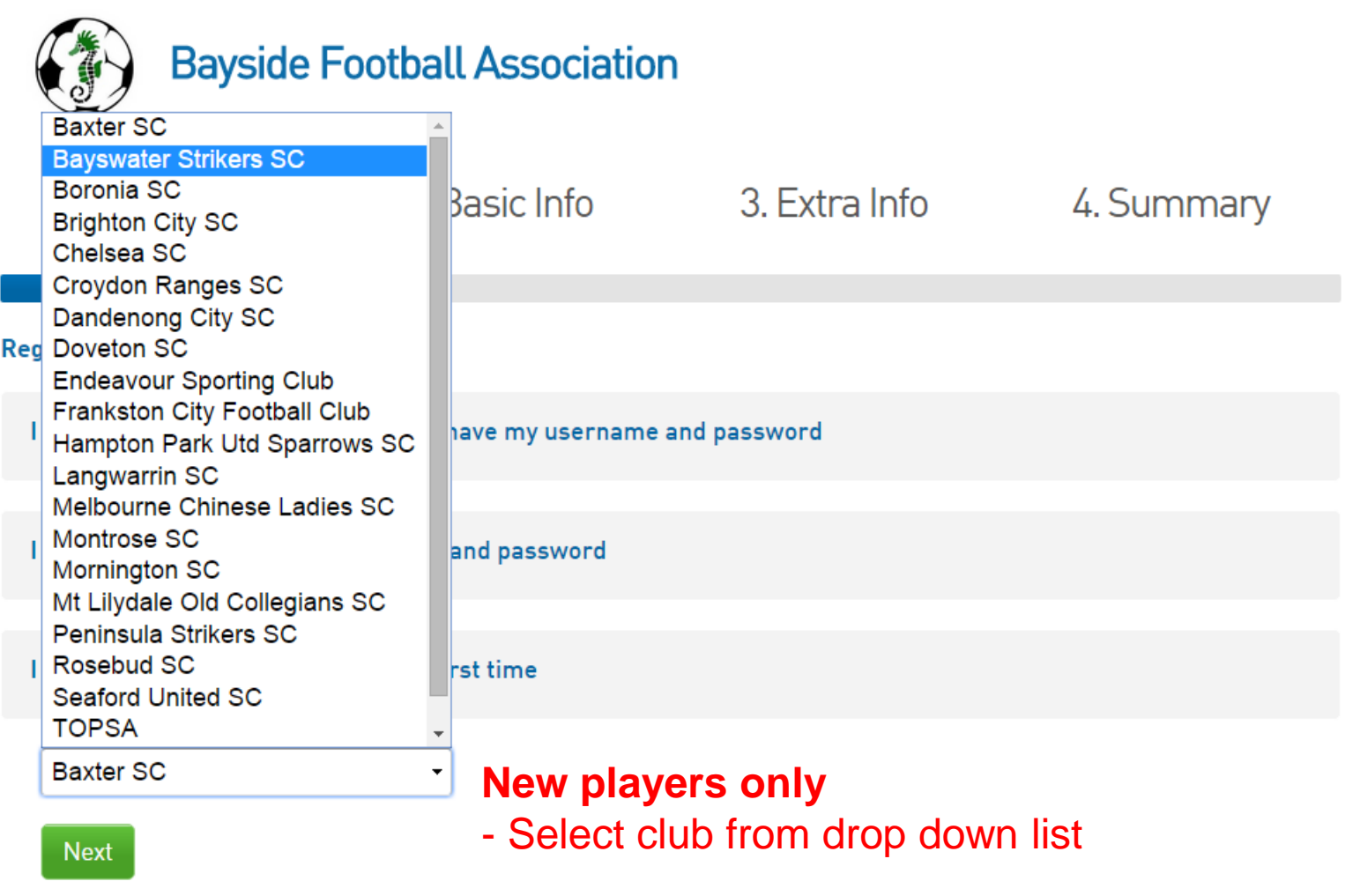

© Copyright FOX SPORTS PULSE Pty Ltd & SportingPulse International Pty Ltd 2014. All rights reserved.

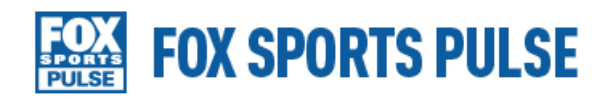

#### Manager

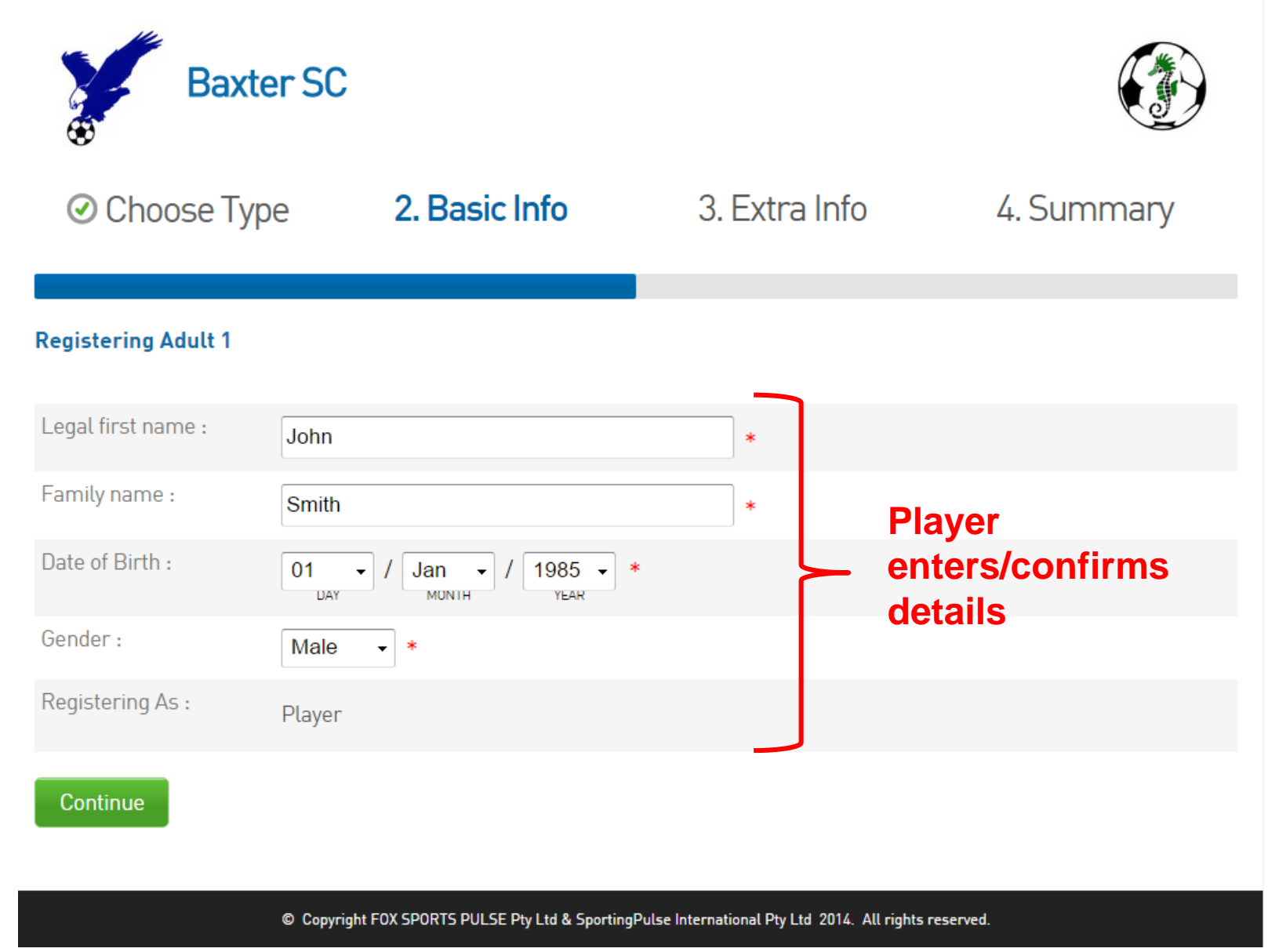

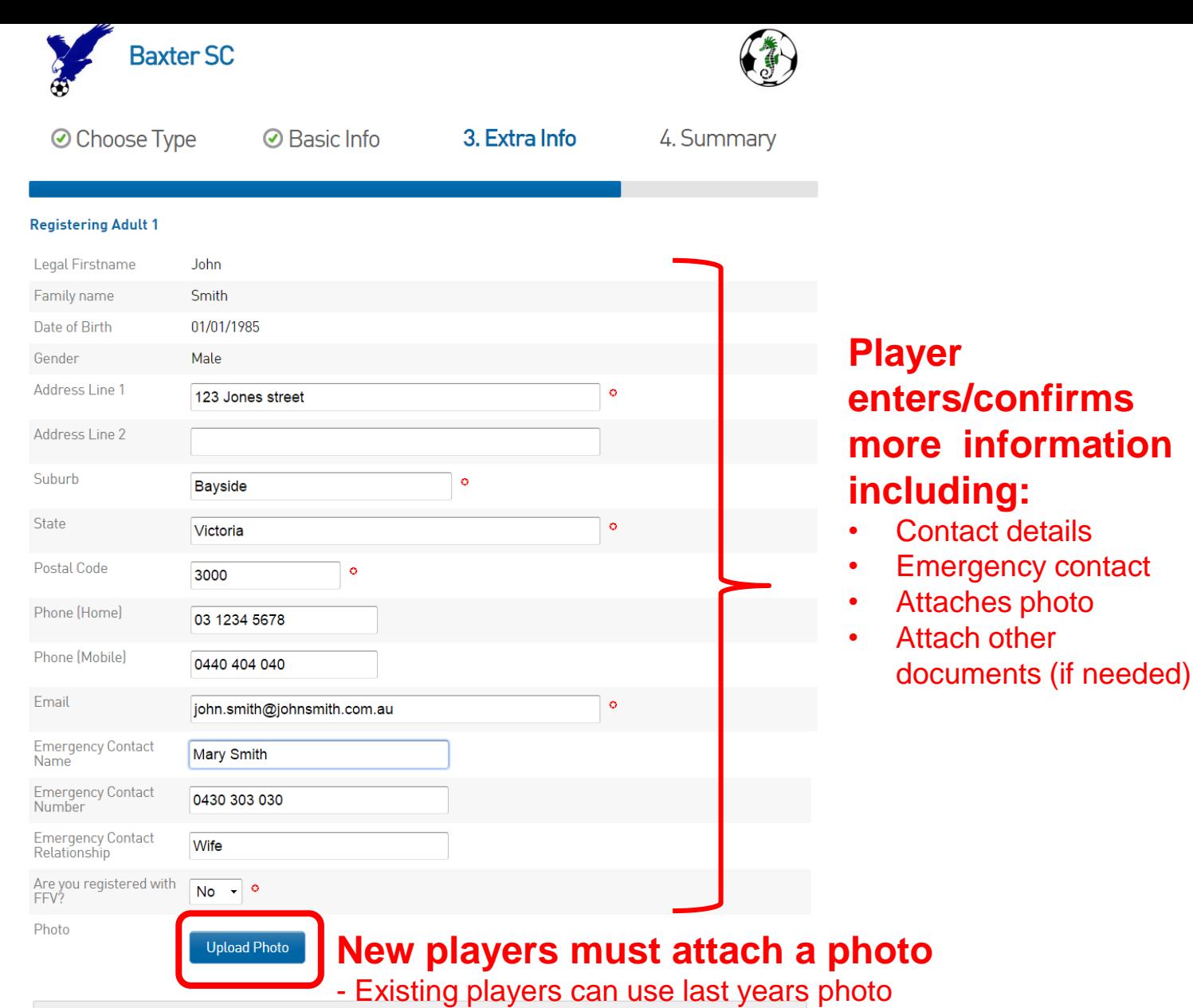

Fox Sports Pulse Pty Ltd (FSP) powers the platform used by your sporting organisation to process on-line registrations. As such, FSP would like you to be familiar with our Privacy Policy, which describes our practices in connection with information collected through all our services, noting that FSP does not use information collected by your sporting organisation, other than in providing services to your sporting organisation.

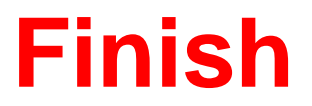

#### User name and password or confirmation emailed to player

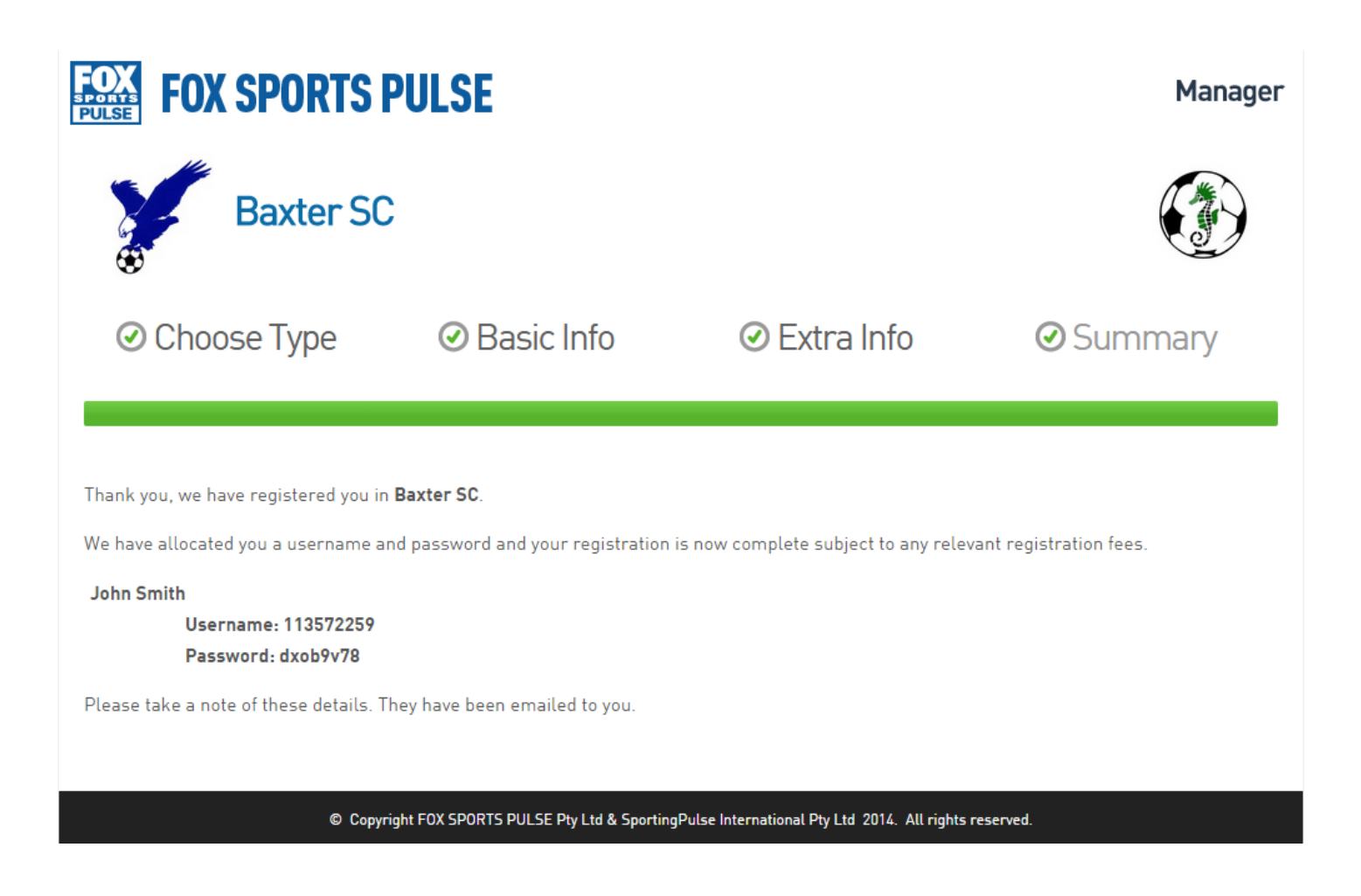